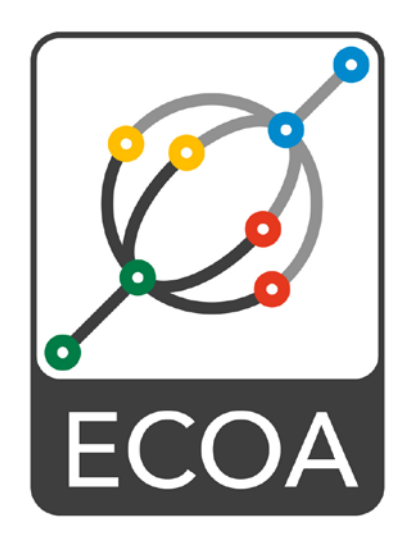

# **European Component Oriented Architecture (ECOA) Collaboration Programme: Volume III Part 3: C++ Binding Reference Manual**

BAE Ref No: IAWG-ECOA-TR-005 Dassault Ref No: DGT 144478-B

Issue: 2

Prepared by BAE Systems (Operations) Limited and Dassault Aviation

This specification is developed by BAE SYSTEMS, Dassault Aviation, Bull SAS, Thales Systèmes Aéroportés . AgustaWestland Limited, GE Aviation Systems Limited, General Dynamics United Kingdom Limited and Selex ES Ltd and the copyright is owned by BAE SYSTEMS, Dassault Aviation, Bull SAS, Thales Systèmes Aéroportés . AgustaWestland Limited, GE Aviation Systems Limited, General Dynamics United Kingdom Limited and Selex ES Ltd. The information set out in this document is provided solely on an 'as is' basis and co-developers of this specification make no warranties expressed or implied, including no warranties as to completeness, accuracy or fitness for purpose, with respect to any of the information.

**Note:** *This specification represents the output of a research programme and contains mature high-level concepts, though low-level mechanisms and interfaces remain under development and are subject to change. This standard of documentation is recommended as appropriate for limited lab-based evaluation only. Product development based on this standard of documentation is not recommended.*

#### <span id="page-1-0"></span>**Table of Contents**  $\mathbf 1$

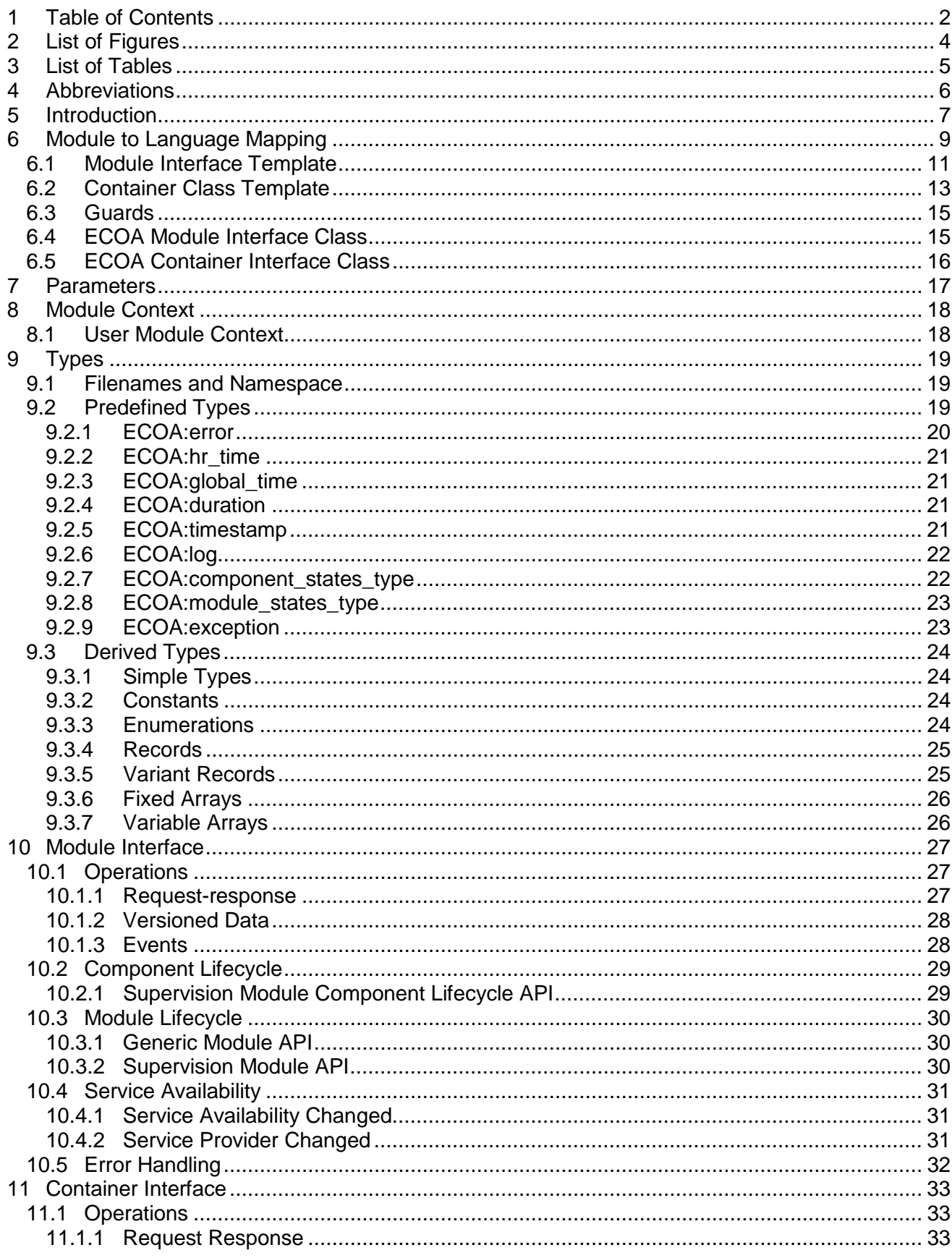

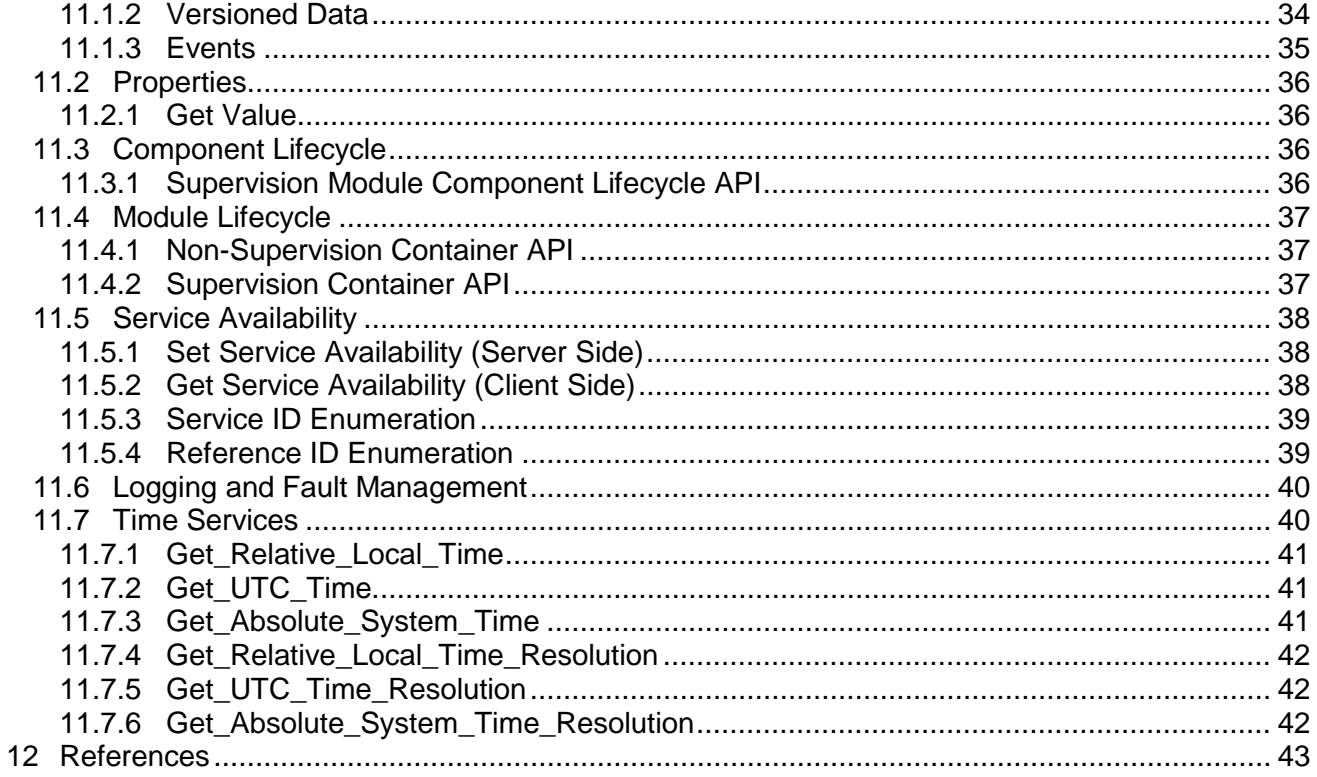

# <span id="page-3-0"></span>**2 List of Figures**

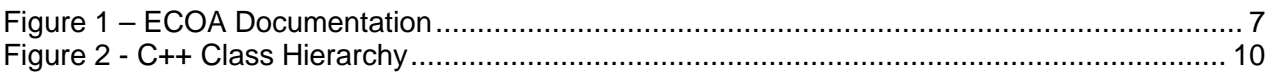

# <span id="page-4-0"></span>**3 List of Tables**

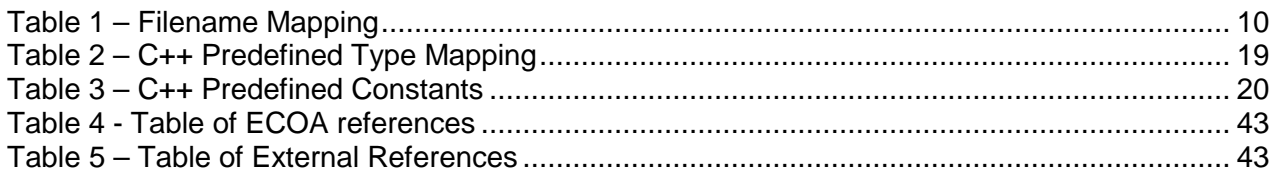

# <span id="page-5-0"></span>**4 Abbreviations**

- API Application Programming Interface
- ECOA European Component Oriented Architecture
- XML eXtensible Markup Language

# <span id="page-6-0"></span>**5 Introduction**

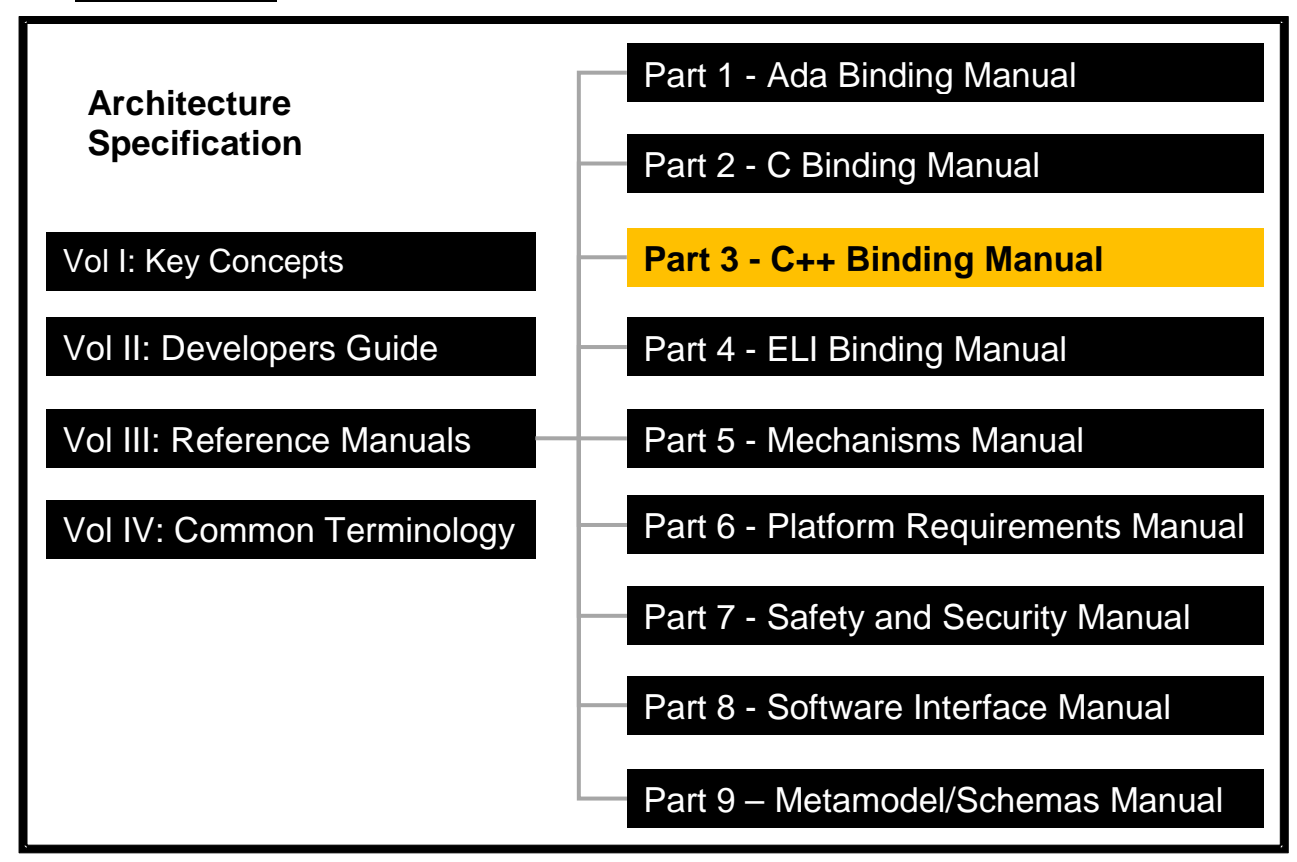

**Figure 1 – ECOA Documentation**

<span id="page-6-1"></span>The Architecture Specification provides the definitive specification for creating ECOA-based systems. It describes the standardised programming interfaces and data-model that allow a developer to construct an ECOA-based system. It is introduced in Key Concepts (Reference [1\)](#page-42-3) and uses terms defined in the Common Terminology (Reference [11\)](#page-42-4). For this reason, the reader should read these documents, prior to this document. The details of the other documents comprising the rest of the Architecture Specification can be found in Section [12.](#page-42-0)

The Architecture Specification consists of four volumes, as shown in [Figure 1:](#page-6-1)

- Volume I: Key Concepts
- Volume II: Developer's Guide
- Volume III: Reference Manuals
- Volume IV: Common Terminology

This document comprises Volume III Part 3 of the ECOA Architecture Specification, and describes the C++ (C++ standard ISO/IEC 14882:2003 – Reference [12\)](#page-42-5) binding for the module and container APIs that facilitate communication between the module instances and their container in an ECOA system. The document is structured as follows:

- Section [6](#page-8-0) describes the Module to Language Mapping;
- Section [7](#page-16-0) describes the method of passing parameters;
- Section [8](#page-17-0) describes the Module Context:
- Section [9](#page-18-0) describes the pre-defined types that are provided and the types that can be derived from them;
- Section [10](#page-26-0) describes the Module Interface;
- Section [11](#page-32-0) describes the Container Interface:
- Section [12](#page-42-0) provides details of documents referenced from this one.

# <span id="page-8-0"></span>**6 Module to Language Mapping**

This section gives an overview of the Module and Container APIs, in terms of the file names and the overall structure of the files.

Three objects (classes in C++) need to be created for Object-Oriented languages such as C++.

The first two of these classes are abstract classes:

- A pure virtual class corresponding to the Module Interface (called Module Interface class in the rest of the document), which defines all of the methods that the (user-provided) Module Implementation shall implement (see below). This class has no attributes and cannot be instantiated. A container will use this interface to interact with the module operations without depending on the underlying implementation.
- A pure virtual class (called the Container Interface class in the rest of the document), which corresponds to the Container Interface (i.e. the operations that the Container API for the Module). This class has no attribute and cannot be instantiated,

The third class is an implementation of the abstract Module Interface class, which the Module Implementer will create. This shall contain the user functional code to implement the required operations:

• A concrete class (called the Module Implementation in the rest of the document), derived from the Module Interface, which implements all of the methods that the module type is required to provide. The instance objects of this class, corresponding to each declared Module Instance, will be allocated by the container. All the user private data of the Module Instance must be declared as attributes (public, private or protected) of this class. The constructor of these calls will be used by the ECOA infrastructure to pass to the Module Implementation Instance object a pointer to its corresponding Container object.

In addition, a concrete implementation of the Container Interface class, containing the functional code to implement this interface is required. This would usually be generated by an ECOA platform provider/integrator and shall not be covered in this reference manual.

[Figure 2](#page-9-1) shows the relationship between classes mentioned above, whilst [Table 1](#page-9-0) shows the filename mappings.

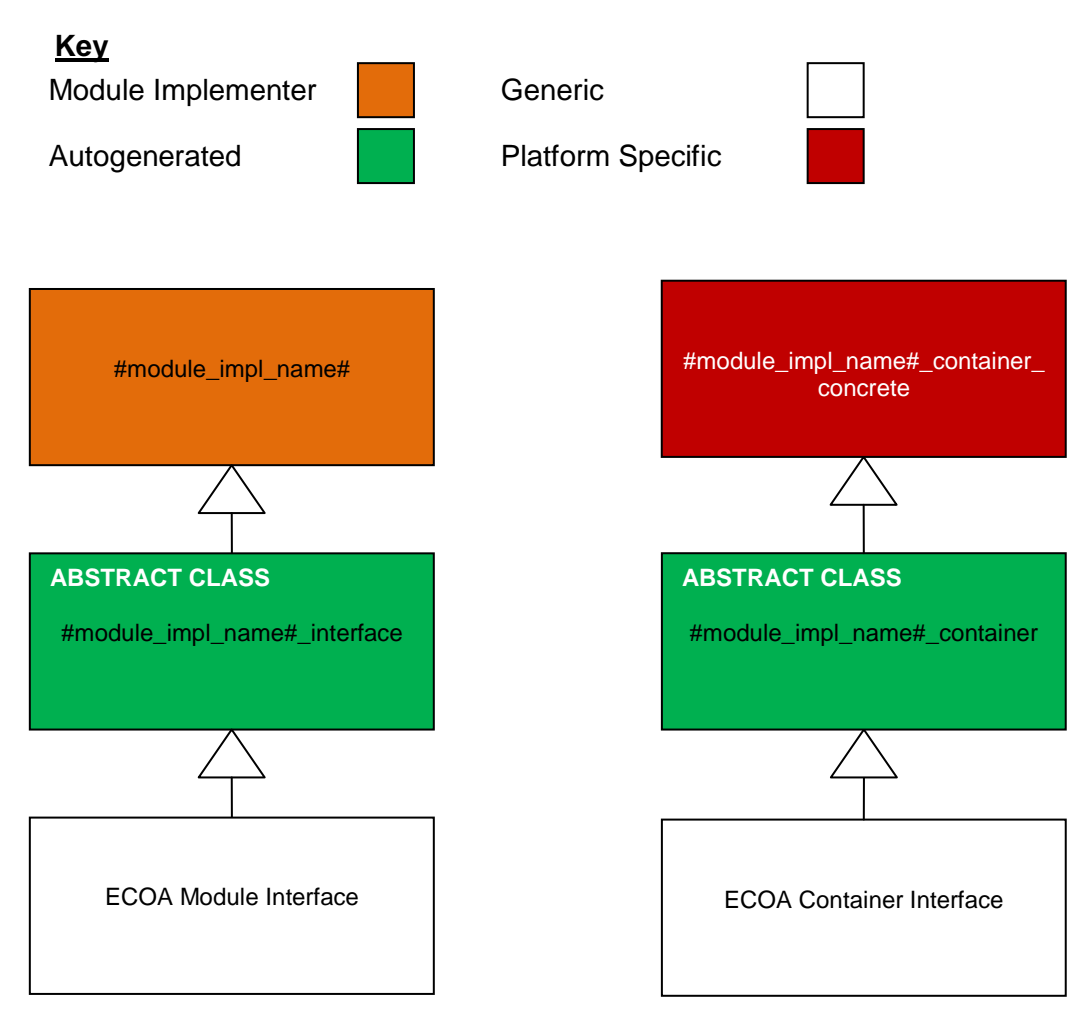

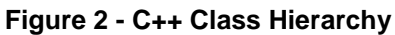

<span id="page-9-1"></span>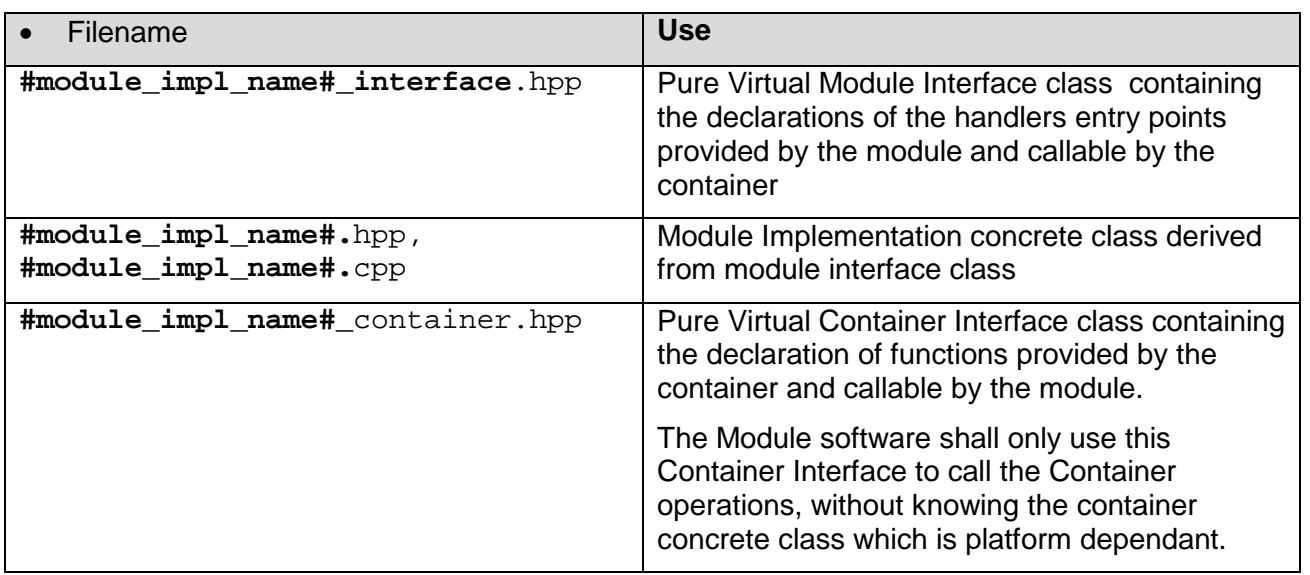

#### **Table 1 – Filename Mapping**

<span id="page-9-0"></span>The ECOA infrastructure is responsible for allocating the appropriate Containers and Module objects; a pointer to the Container object shall be passed to its corresponding Module Implementation object as a parameter of the constructor of the Module Implementation object. The Module Implementation constructor shall have the signature specified below. The Module

Implementation class shall contain a pointer to the Container object (#module impl\_name# container\*). This pointer to the Container shall remain valid while the Module Implementation object is active.

The Container shall automatically date operations on the emitter/requester side using an ECOAprovided structure called ECOA::timestamp. The Container also provides a utility method (called **get\_last\_operation\_timestamp**) to retrieve this data when necessary.

Finally, Module Interface and Container Interface classes shall provide implementations for the pure virtual functions (from ECOA::Module\_interface and ECOA::Container\_interface respectivley) that they shall extend.

<span id="page-10-0"></span>Templates for the files in [Table 1](#page-9-0) are provided below:

### **6.1 Module Interface Template**

The following abstract class definition inherits from the ECOA:Module\_Interface class (see section [6.4\)](#page-14-1) and will define all operations available to be invoked on a module.

Note. In order to ensure binary compatability in C++, the order in which virtual methods are defined is of importanance. As such, the following order must be maintained.

```
/*
 * @file #module_impl_name#_interface.hpp
 * This is the Module Interface class for Module #module_impl_name#
 * This file is generated by the ECOA tools and shall not be modified 
 */
class #module_impl_name#_interface : public virtual ECOA::Module_interface
{
    public:
      virtual void INITIALIZE__received() = 0;
      virtual void START__received() = 0;
      virtual void STOP__received() = 0;
      virtual void SHUTDOWN__received() = 0;
      virtual void REINITIALIZE__received() = 0;
      // All the operations for this Module implementation interface will be
      // declared as public pure virtual methods here in the order that the operations
      // are defined in the XML
      // For each operation defined in the XML the following describes API generated:
      // * For any Event: event_received operations
      // * For any Request-Response: request_received operations
      // * For any Deferred Request-Response: reply_received_deferred operations
      // * For any Asynchronous Request-Response: response_received operation
      // * For any Notifying Versioned Data Read: updated operation
      // If this is a Superervision module then additional APIs are declared in the
      // following order:
      // * Error Handler API:
      // * * exception_handler_notification
      // * Service Availability API:
      // * * service_availability_changed (if component has any required services)
```
<sup>©</sup>BAE SYSTEMS, Dassault Aviation, Bull SAS, Thales Systèmes Aéroportés . AgustaWestland Limited, GE Aviation Systems Limited, General Dynamics United Kingdom Limited and Selex ES Ltd 2014

*// \* \* service\_provider\_changed (if component has any required services) // \* Supervision Module API for lifecycle operations (one set per non-supervision // module instance, following the order that the module instances are defined // in the XML, then trigger instance, then dynamic trigger instance) // \* \* lifecycle\_notification\_\_#module\_instance\_name# }; /\* #module\_impl\_name#\_interface \*/*

The following is a minimal Module Implementation class example (which inherits from the #module\_impl\_name#\_interface.hpp):

```
/*
 * @file #module_impl_name#.hpp
 * This user shall write this concrete class corresponding to the 
 * Module Implementation itself.
 */
extern "C" {
     #module_impl_name#_interface*
     #module_impl_name#__new_instance(#module_impl_name#_container* container);
}
class #module_impl_name# : public virtual #module_impl_name#_interface
{
     public:
      void INITIALIZE__received();
      void START__received();
      void STOP__received();
      void SHUTDOWN__received(); 
      void REINITIALIZE__received();
        // The constructor of the Component shall have the following 
        // signature:
        #module_impl_name#(#module_impl_name#_container* container); 
      // all the operations for this Module implementation will be
      // declared as public concrete methods here
     private:
      // the Module Implementation shall hold a Container pointer 
      // which is passed within the constructor
      #module_impl_name#_container* container;
      // user data for this module implementation must be declared here as
      // public, protected or private attributes
      int myUserCounter;
   }; /* #module_impl_name# */
```
Note the inclusion of "extern C" at the beginning of the header file above. This avoids a static dependency between the generated code and the application code.

The following is an outline of a Module Implementation:

```
/*
 * @file #module_impl_name#.cpp
 * The following code illustrates an example of a constructor method
 * and a Received Event entry-point
 */
extern "C" {
     #module_impl_name#_interface*
     #module_impl_name#__new_instance(#module_impl_name#_container* container) {
         return new #module_impl_name#(container);
 }
}
#module_impl_name#::#module_impl_name#(#module_impl_name#_container* container)
{
   /* uses the logging functionality to trace */
   container->Log_Trace("Constructor entered.");
    /* initializes the container pointer */
    this->container = container;
    /* Initialises the other private attributes */
    myUserCounter = -1;
}
void #module_impl_name#::#operation_name#__received()
{
   /* To be implemented by the module */
    /* uses the container pointer to send an event called myDummyEvent
     * with no parameter
     */
    container->myDummyEvent__send();
    /*
    * …
     * increments a local user defined counter:
 */
   myUserCounter++;
}
```
# <span id="page-12-0"></span>**6.2 Container Class Template**

The following abstract class definition inherits from the ECOA:Container\_Interface class (see section [6.5\)](#page-15-0) and will define all container operations which a module can invoke.

Note. In order to ensure binary compatability in C++, the order in which virtual methods are defined is of importanance. As such, the following order must be maintained.

```
/*
 * @file #module_impl_name#_container.hpp
 * This is the Container Interface class for Module #module_impl_name#
 * This file is generated by the ECOA tools and shall not be modified 
 */
class #module_impl_name#_container : public virtual ECOA::Container_interface
{
    public:
       /* get_last_operation_timestamp API */
     virtual void get_last_operation_timestamp(ECOA::timestamp &timestamp) = 0;
       /* Logging and fault management services API */
      virtual void log_trace
```

```
 (const ECOA::log &log) = 0;
 virtual void log_debug
    (const ECOA::log &log) = 0;
 virtual void log_info
    (const ECOA::log &log) = 0;
 virtual void log_warning
    (const ECOA::log &log) = 0;
 virtual void raise_error
    (const ECOA::log &log) = 0;
 virtual void raise_fatal_error
    (const ECOA::log &log) = 0;
 /* Time services API */
 virtual ECOA::error get_relative_local_time
    (ECOA::hr_time &relative_local_time) = 0;
 virtual ECOA::error get_UTC_time
    (ECOA::global_time &utc_time) = 0;
 virtual ECOA::error get_absolute_system_time
    (ECOA::global_time &absolute_system_time) = 0;
 /* Time resolution services API */
 virtual void get_relative_local_time_resolution
    (ECOA::duration &relative_local_time_resolution) = 0;
 virtual void get_UTC_time_resolution
    (ECOA::duration &utc_time_resolution) = 0;
 virtual void get_absolute_system_time_resolution
    (ECOA::duration &absolute_system_time_resolution) = 0;
// All the operations for this Container interface will be declared as public
// pure virtual methods here in the order that the operations are defined in the
// XML
// For each operation defined in the XML the following describes API generated:
// * For any Event: send
// * For any Get_Properties: get_#property_name#_value
// * For any Synchronous Request-Response: request_sync operation
// * For any Asynchronous Request-Response: request_async operation
// * For any Deferred Request-Response: reply_deferred operation
// * For any Versioned Data Read Access: data_handle, get_read_access,
// release_read_access
// * For any Versioned Data Write Access, data_handle, get_write_access,
// cancel_write_access, publish_write_access
// If this is a Superervision module then additional APIs are declared in the
// following order:
// * Lifecycle API:
// * * set_component_state
// * Service Availability API:
// * * get_service_availability (if component has any required services)
// * * set_service_availability (if component has any provided services)
// * Supervision Module API for lifecycle operations (one set per non-supervision
// module instance, following the order that the module instances are defined
// in the XML, then trigger instance, then dynamic trigger instance)
 // * * get_lifecycle_state_#module_instance_name#
```
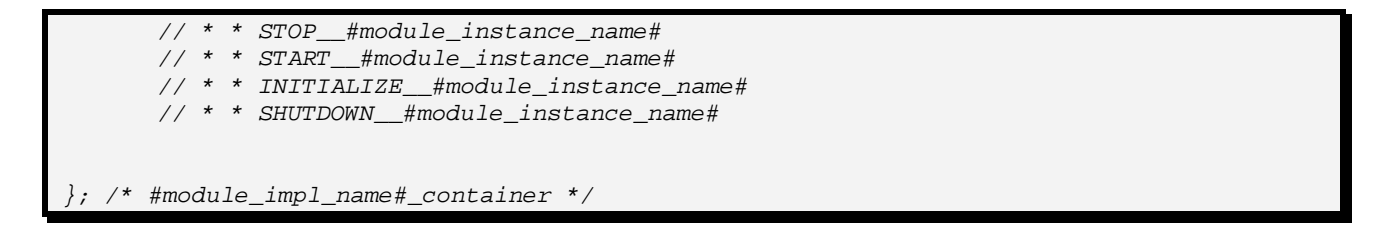

In the rest of the document, the C++ bindings corresponding to the operations are presented as pure virtual functions i.e. as part of the Module Interface or the Container Interface.

# <span id="page-14-0"></span>**6.3 Guards**

In C++ the declarations in the header files shall be surrounded within the following block to avoid multiple inclusions:

```
#if !defined(_#macro_protection_name#_HH)
#define _#macro_protection_name#_HH
/* all the declarations shall come here */
#endif /* _#macro_protection_name#_HH */
```
Where #macro\_protection\_name# is the name of the header file in capital letters and without the .hpp extension.

### <span id="page-14-1"></span>**6.4 ECOAModule Interface Class**

The following shows the outline for the Module Interface class, declared within the ECOA namespace:

Note. In order to ensure binary compatability in C++, the order in which virtual methods are defined is of importanance. As such, the following order must be maintained.

```
namespace ECOA {
class Module_interface
{
     public:
      // virtual destructor
      virtual ~Module_interface() {}
      virtual void INITIALIZE__received() = 0;
      virtual void START__received() = 0;
      virtual void STOP__received() = 0;
      virtual void SHUTDOWN__received() = 0;
      virtual void REINITIALIZE__received() = 0;
}; /* Module_interface */
  } /* ECOA */
```
Note that the C++ error handler is not fully compatible with the expected binding of the ECOA error handler function: the above definition allows a generic container to be created without thorough understanding of the module contents.

# <span id="page-15-0"></span>**6.5 ECOAContainer Interface Class**

The following shows the outline for the Container Interface class, declared within the ECOA namespace:

Note. In order to ensure binary compatability in C++, the order in which virtual methods are defined is of importanance. As such, the following order must be maintained.

```
namespace ECOA {
class Container_interface
{
    public:
      virtual void get_last_operation_timestamp(ECOA::timestamp& timestamp) = 0;
      virtual void log_trace(const ECOA::log &log) = 0;
      virtual void log_debug(const ECOA::log &log) = 0;
      virtual void log_info(const ECOA::log &log) = 0;
      virtual void log_warning(const ECOA::log &log) = 0;
      virtual void raise_error(const ECOA::log &log) = 0;
      virtual void raise_fatal_error(const ECOA::log &log) = 0;
      virtual ERROR::error get_relative_local_time(ECOA::hr_time &relative_local_time) 
= 0;
      virtual ERROR::error get_UTC_time(ECOA::global_time &utc_time) = 0;
      virtual ERROR::error get_absolute_system_time(ECOA::global_time 
&absolute_system_time) = 0;
      virtual void get_relative_local_time_resolution(ECOA::duration 
&relative_local_time_resolution) = 0;
      virtual void get_UTC_time_resolution(ECOA::duration &utc_time_resolution) = 0;
      virtual void get_absolute_system_time_resolution(ECOA::duration 
&absolute_system_time_resolution) = 0;
}; /* Container_interface */
 } /* ECOA */
```
The Container of a given Module, which shall implement all methods specific to that Module, is implemented by a concrete class that extends the Container Interface.

# <span id="page-16-0"></span>**7 Parameters**

This section describes the manner in which parameters are passed in C++:

- Input parameters defined with a simple type are passed by value, output parameters defined with a simple type are passed by reference,
- Input parameters defined with a complex type are passed as a constant reference, output parameters defined with a complex type are passed by reference.

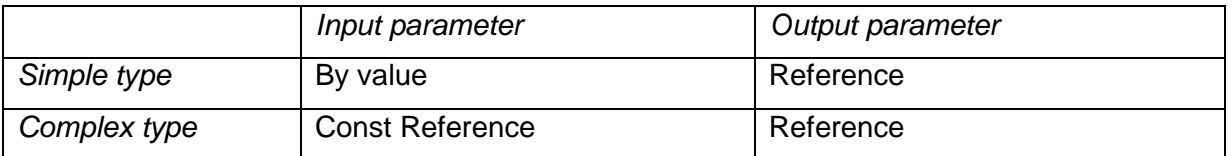

NOTE: within the API bindings, parameters will be passed as constant if the behaviour of the specific API warrants it. This will override the normal conventions defined above.

# <span id="page-17-0"></span>**8 Module Context**

Not applicable to C++ binding.

<span id="page-17-1"></span>This section is however kept for coherency with other language bindings.

# **8.1 User Module Context**

In C++, the User Module Context shall be declared as private member variables within the Module Implementation class. Additionally a pointer to the Container object is also stored as a private member variable within the Module Implementation class. This is required in order to enable the Module Instance object to call the methods of the Container object. The pointer to the Container object is assigned by passing a pointer to the Container object as a parameter of the Module Implementation class constructor.

The following shows the C++ syntax for defining the Module User Context (including an example data item; myCounter);

```
/*
 * @file #module_impl_name#.hpp
 * This user shall write this concrete class corresponding to the 
 * Module Implementation itself.
 */
extern "C" {
     #module_impl_name#_interface*
     #module_impl_name#__new_instance(#module_impl_name#_container* container);
}
class #module_impl_name# : public virtual #module_impl_name#_interface
{
     public:
        // The constructor of the Component shall have the following 
        // signature:
        #module_impl_name#(#module_impl_name#_container* container); 
      // all the operations for this Module implementation will be
      // declared as public concrete methods here
     private:
      // the Module Implementation shall hold a Container pointer 
      // which is passed within the constructor
      #module_impl_name#_container* container;
      // user data for this module implementation must be declared here as
      // public, protected or private attributes
      int myCounter;
   }; /* #module_impl_name# */
```
# <span id="page-18-0"></span>**9 Types**

This section describes the convention for creating namespaces, and how the ECOA pre-defined types and derived types are represented in C++.

# <span id="page-18-1"></span>**9.1 Filenames and Namespace**

The type definitons are contained within one or nmore namespaces: all types for specific namespace #namespacen# shall be placed in a file called #namespace1#\_\_#namespace2#\_\_[…]\_\_#namespacen#.hpp

The syntax for declaring a data type #data\_type\_name# and variable of #variable\_name# is:

```
/*
 * @file #namespace1#__#namespace2#__[…]__#namespacen#.hpp
 * This is data-type declaration file
 * This file is generated by the ECOA tools and shall not be modified
 */
namespace #namespace1# {
namespace #namespace2# {
[…]
namespace #namespacen# {
#data_type_name# #variable_name#;
// others definitions of this namespace will follow here:
 } /* #namespacen# */
[…]
} /* #namespace2# */
  } /* #namespace1# */
```
# <span id="page-18-2"></span>**9.2 Predefined Types**

Predefined types in C++ shall be located in the "ECOA" namespace and hence in ECOA. hpp.

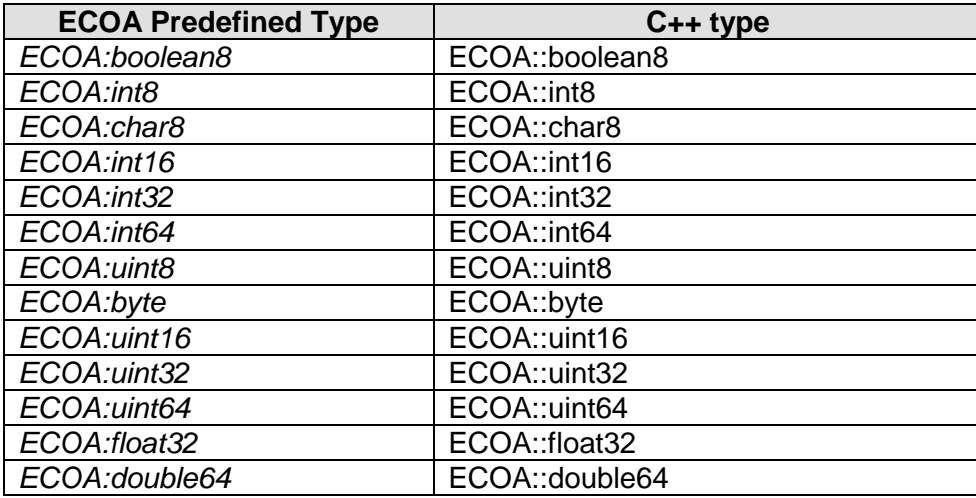

### **Table 2 – C++ Predefined Type Mapping**

<span id="page-18-3"></span>The data-types in [Table 2](#page-18-3) are fully defined using the following set of predefined constants:

| C++ Type       | C++ constant       |
|----------------|--------------------|
| ECOA::boolean8 | ECOA::TRUE         |
|                | ECOA::FALSE        |
| ECOA::int8     | ECOA::INT8 MIN     |
|                | ECOA::INT8 MAX     |
| ECOA::char8    | ECOA::CHAR8 MIN    |
|                | ECOA:: CHAR8 MAX   |
| ECOA::byte     | ECOA::BYTE MIN     |
|                | ECOA::BYTE MAX     |
| ECOA::int16    | ECOA::INT16 MIN    |
|                | ECOA::INT16 MAX    |
| ECOA::int32    | ECOA::INT32 MIN    |
|                | ECOA::INT32 MAX    |
| ECOA::int64    | ECOA::INT64 MIN    |
|                | ECOA::INT64 MAX    |
| ECOA::uint8    | ECOA:: UINT8 MIN   |
|                | ECOA:: UINT8 MAX   |
| ECOA::uint16   | ECOA:: UINT16 MIN  |
|                | ECOA:: UINT16 MAX  |
| ECOA::uint32   | ECOA:: UINT32 MIN  |
|                | ECOA:: UINT32 MAX  |
| ECOA::uint64   | ECOA:: UINT64 MIN  |
|                | ECOA:: UINT64 MAX  |
| ECOA::float32  | ECOA::FLOAT32 MIN  |
|                | ECOA::FLOAT32 MAX  |
| ECOA::double64 | ECOA::DOUBLE64 MIN |
|                | ECOA::DOUBLE64 MAX |

**Table 3 – C++ Predefined Constants**

<span id="page-19-1"></span>The data types described in the following sections are also defined in the ECOA namespace.

### <span id="page-19-0"></span>*9.2.1 ECOA:error*

In C++ ECOA: error translates to ECOA: : error, with the enumerated values shown below:

```
namespace ECOA {
[…]
struct error {
    ECOA::uint32 value;
     enum EnumValues {
            OK = 0,
             INVALID_HANDLE = 1,
             DATA_NOT_INITIALIZED = 2,
             NO_DATA = 3,
             INVALID_IDENTIFIER = 4,
             NO_RESPONSE = 5,
             OPERATION_ABORTED = 6,
             UNKNOWN_SERVICE_ID = 7,
             CLOCK_UNSYNCHRONIZED = 8,
             INVALID_STATE = 9,
             INVALID_TRANSITION = 10,
             RESOURCE_NOT_AVAILABLE = 11,
             OPERATION_NOT_AVAILABLE = 12
     };
     inline void operator = (ECOA::uint32 i) { value = i; }
     inline operator ECOA::uint32 () const { return value; }
```
<sup>©</sup>BAE SYSTEMS, Dassault Aviation, Bull SAS, Thales Systèmes Aéroportés . AgustaWestland Limited, GE Aviation Systems Limited, General Dynamics United Kingdom Limited and Selex ES Ltd 2014

*}; […] } /\* ECOA \*/*

## <span id="page-20-0"></span>*9.2.2 ECOA:hr\_time*

The binding for time is:

*namespace ECOA { […] typedef struct { ECOA::uint32 seconds; /\* Seconds \*/ ECOA::uint32 nanoseconds; /\* Nanoseconds\*/ } hr\_time; […] } /\* ECOA \*/*

# <span id="page-20-1"></span>*9.2.3 ECOA:global\_time*

Global time is represented as:

```
namespace ECOA {
[…]
typedef struct
{
   ECOA::uint32 seconds; /* Seconds */
   ECOA::uint32 nanoseconds; /* Nanoseconds*/
} global_time;
[…]
} /* ECOA */
```
# <span id="page-20-2"></span>*9.2.4 ECOA:duration*

Duration is represented as:

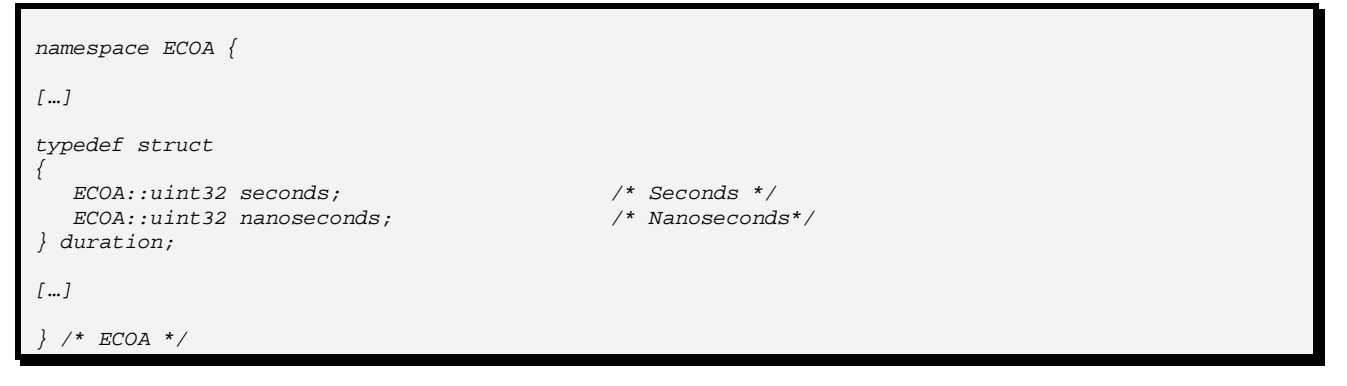

### <span id="page-20-3"></span>*9.2.5 ECOA:timestamp*

The following binding shows how the timestamp, for operations etc, is represented in C++:

```
namespace ECOA {
[…]
typedef struct
{
   ECOA::uint32 seconds; /* Seconds */
   ECOA::uint32 nanoseconds; /* Nanoseconds*/
} timestamp;
[…]
} /* ECOA */
```
# <span id="page-21-0"></span>*9.2.6 ECOA:log*

The syntax for a log in C++ is:

```
namespace ECOA {
[…]
const ECOA::uint32 LOG_MAXSIZE = 256;
typedef struct {
   ECOA::uint32 current_size;
    ECOA::char8 data[ECOA::LOG_MAXSIZE];
} log;
[…]
} /* ECOA */
```
### <span id="page-21-1"></span>*9.2.7 ECOA:component\_states\_type*

In C++ ECOA: component states type translates to ECOA:: component states type, with the enumerated values shown below:

```
namespace ECOA {
[…]
struct component_states_type {
         int32 value;
         enum EnumValues {
            IDLE = 0,
             INITIALIZING = 1,
            STOPPED = 2,
            STOPPING = 3,
             RUNNING = 4,
            STARTING = 5,
            FINISHING = 6,
            FAILURE = 7
         };
 inline void operator = (int32 i) { value = i; }
 inline operator int32() const { return value; }
};
[…]
 } /* ECOA */
```
#### <span id="page-22-0"></span>*9.2.8 ECOA:module\_states\_type*

In C++ ECOA:module\_states\_type translates to ECOA::module\_states\_type, with the enumerated values shown below:

```
namespace ECOA {
[…]
struct module_states_type {
         int32 value;
         enum EnumValues {
             IDLE = 0,
             READY = 1,
             RUNNING = 2
         };
         inline void operator = (int32 i) { value = i; }
         inline operator int32() const { return value; }
};
[…]
 } /* ECOA */
```
#### <span id="page-22-1"></span>*9.2.9 ECOA:exception*

In C++ the syntax for an ECOA:exception is:

```
typedef struct
{
    ECOA::timestamp timestamp;
    ECOA::service_id service_id;
    ECOA::operation_id operation_id;
    ECOA::module_id module_id;
    ECOA::exception_id exception_id;
} exception;
```
The types used in the ECOA: exception record are defined below:

#### *9.2.9.1 ECOA:service\_id*

In  $C++$  the syntax for a  $ECOA:$  service id is:

*typedef ECOA::uint32 service\_id;*

#### *9.2.9.2 ECOA:operation\_id*

In  $C++$  the syntax for a  $ECOA: operation$  id is:

*typedef ECOA::uint32 operation\_id;*

#### *9.2.9.3 ECOA:module\_id*

In  $C++$  the syntax for a  $ECOA: module_id$  is:

*typedef ECOA::uint32 module\_id;*

#### *9.2.9.4 ECOA:exception\_id*

In C++ ECOA:exception\_id translates to exception\_id, with the enumerated values shown below:

```
struct exception_id {
         uint32 value;
         enum EnumValues {
             NO_RESPONSE = 1,
             OPERATION_ABORTED = 2,
             RESOURCE_NOT_AVAILABLE = 3,
```

```
©BAE SYSTEMS, Dassault Aviation, Bull SAS, Thales Systèmes Aéroportés . AgustaWestland Limited, GE Aviation Systems Limited, General 
Dynamics United Kingdom Limited and Selex ES Ltd 2014
```
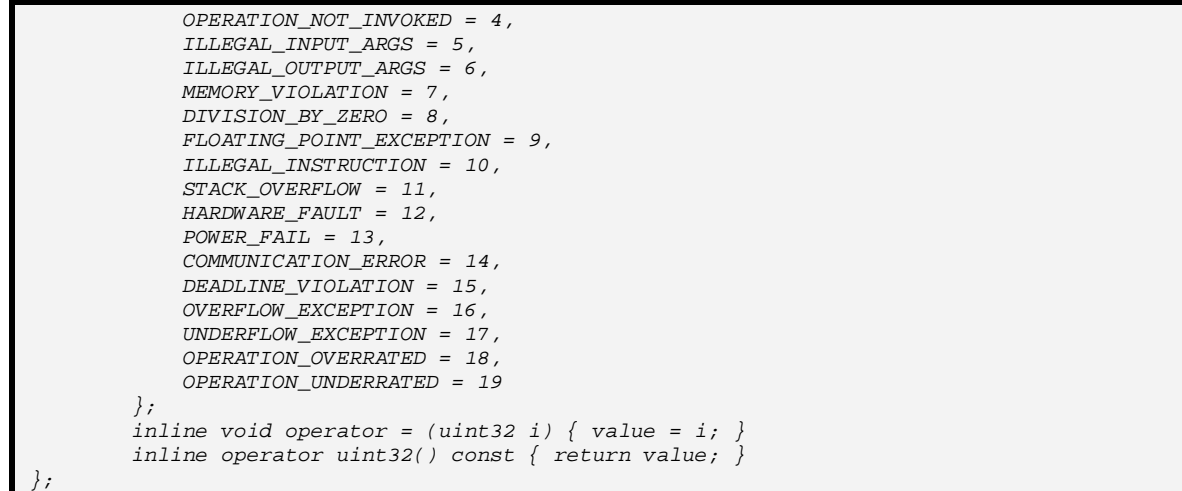

# <span id="page-23-0"></span>**9.3 Derived Types**

This Section describes the derived types that can be constructed from the ECOA pre-defined types.

#### <span id="page-23-1"></span>*9.3.1 Simple Types*

The syntax for defining a Simple Type #simple\_type\_name# refined from a Predefined Type #predef type name# in C++ is defined below.

*typedef #predef\_type\_name# #simple\_type\_name#;*

Optional minRange or maxRange constant definitions must be provided after the type definitions where required as follows:

```
static const #predef_type_name# #complete_simple_type_name#_minRange = #minrange_value#;
static const #predef_type_name# #complete_simple_type_name#_maxRange = #maxrange_value#;
```
#### <span id="page-23-2"></span>*9.3.2 Constants*

The syntax for declaring a Constant called "#contant\_name#" of a type #type\_name# in C++ is:

*static const #type\_name# #constant\_name# = #constant\_value#;*

*where* #constant\_value# is either an integer or a floating-point value as required by the XML description.

#### <span id="page-23-3"></span>*9.3.3 Enumerations*

The C++ syntax for defining an enumerated type named #enum\_type\_name#, with a set of labels name from #enum\_value\_name\_1# to #enum\_value\_name\_n# and a set of optional values named #enum\_value\_value\_1#  $\ldots$  #enum\_value\_value\_n#, the syntax is defined below.

```
struct #enum_type_name#
{
     #basic_type_name# value;
     enum EnumValues {
        #enum_value_name_1# = #enum_value_value_1#,
         #enum_value_name_2# = #enum_value_value_2#,
         #enum_value_name_3# = #enum_value_value_3#,
         #enum_value_name_4# = #enum_value_value_4#,
         […]
         #enum_value_name_n# = #enum_value_value_n#
 };
     inline void operator = (#basic_type_name# i) { value = i; }
     inline operator #basic_type_name#() const { return value; }
};
```
Where:

- #basic\_type\_name# is ECOA::boolean8, ECOA::int8, ECOA::char8, ECOA::byte, ECOA::int16, ECOA::int32, ECOA::int64, ECOA::uint8, ECOA::uint16 or ECOA::uint32.
- #enum\_value\_name\_X# is the name of a label
- #enum\_value\_value\_X# is the optional value of a label
- $#$ enum value value  $X#$  is the optional value of the label. If not set, this value is computed from the previous label value, by adding 1 (or set to 0 if it is the first label of the enumeration).

#### <span id="page-24-0"></span>*9.3.4 Records*

The syntax for a record type named #record\_type\_name# with a set of fields named #field\_name1# to #field\_namen# of given types #data\_type\_1# to #data\_type\_n# is given below.

The order of fields in the struct shall follow the order of fields used in the XML definition.

```
typedef struct 
{
      #data_type_1# #field_name1#;
      #data_type_2# #field_name2#;
       […]
      #data_type_n# #field_namen#;
  } #record_type_name#;
```
### <span id="page-24-1"></span>*9.3.5 Variant Records*

The syntax for a Variant Record named #variant record type name# containing a set of fields (named #field name1# to #field namen#) of given types #data\_type  $1#$  to #data\_type\_n# and other optional fields (named #optional\_field\_name1# to #optional\_field\_namen#) of type (#optional\_type\_name1# to #optional\_type\_namen#) with selector #selector\_name# is given below.

The order of fieds in the struct shall follow the order of fields used in the XML definition.

```
/*
    * #selector_type_name# can be of any simple predefined type, or an enumeration
 */
typedef struct{
     #selector_type_name# #selector_name#;
```

```
 #data_type_1# #field_name1#; /* for each <field> element */
    #data_type_2# #field_name2#;
    [...]
    #data_type_n# #field_namen#;
    union { 
          #optional_type_name1# #optional_field_name1#; /* for each <union> element */
          #optional_type_name2# #optional_field_name2#;
          [...]
        #optional_type_namen# #optional_field_namen#;
    } u_#selector_name#;
} # variant_record_type_name#;
```
## <span id="page-25-0"></span>*9.3.6 Fixed Arrays*

The C++ syntax for a fixed array named #array\_type\_name# of maximum size #max\_number# and element type of #data\_type\_name# is given below.

A constant called #array\_type\_name#\_MAXSIZE is defined to specify the size of the array.

```
const ECOA::uint32 #array_type_name#_MAXSIZE = #max_number#;
typedef #data_type_name# #array_type_name#[#array_type_name#_MAXSIZE];
```
#### <span id="page-25-1"></span>*9.3.7 Variable Arrays*

The  $C_{++}$  syntax for a variable array (named #var\_array\_type\_name#) with maximum size #max\_number#, elements with type #data\_type\_name# and a current size of current size is given below.

```
const ECOA::uint32 #var_array_type_name#_MAXSIZE = #max_number#;
typedef struct {
    ECOA::uint32 current_size;
    #data_type_name# data[#var_array_type_name#_MAXSIZE];
 } #var_array_type_name#;
```
# <span id="page-26-0"></span>**10 Module Interface**

This section contains details of the operations that comprise the module API i.e. the operations that can invoked by the container on a module.

Note. In order to ensure binary compatability in C++, the order in which virtual methods are defined is of importanance. As such, the order must be as identified in section [6.4.](#page-14-1)

# <span id="page-26-1"></span>**10.1 Operations**

### <span id="page-26-2"></span>*10.1.1 Request-response*

#### *10.1.1.1Request Received Immediate Response*

The following is the C++ syntax for an operation used by the container to invoke a request received to a module instance when an immediate response is required. The same syntax is applicable for both synchronous and asynchronous request-response operations.

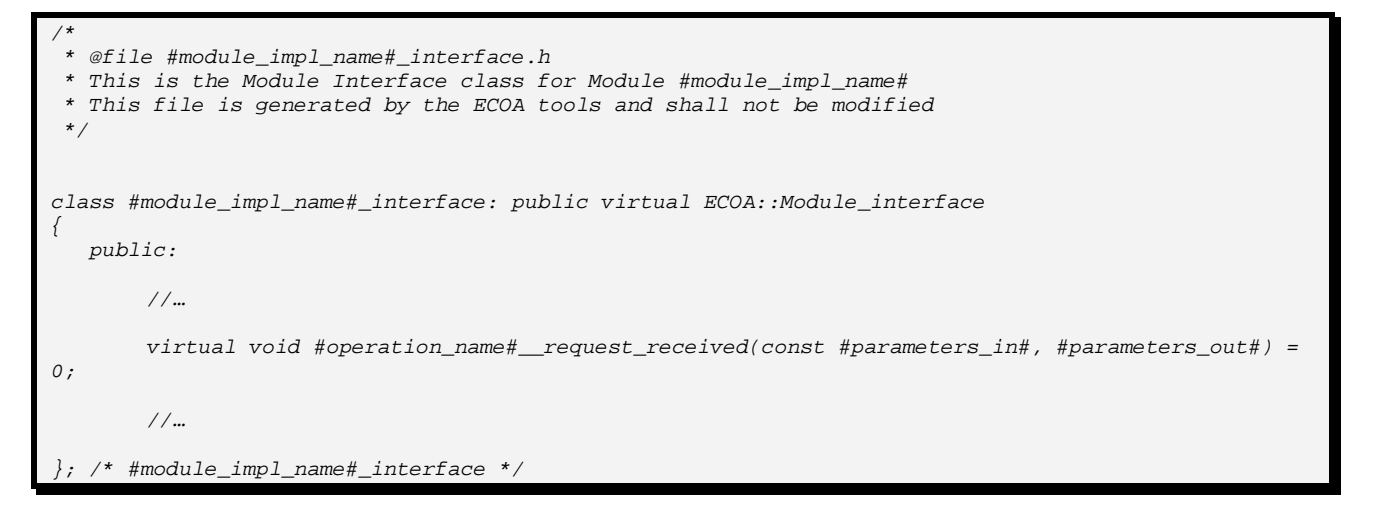

### *10.1.1.2Request Received Deferred Response*

The following is the C++ syntax for an operation used by the container to invoke a request received to a module instance when a deferred response is required. The same syntax is applicable for both synchronous and asynchronous request-response operations.

```
/*
  * @file #module_impl_name#_interface.h
 * This is the Module Interface class for Module #module_impl_name#
 * This file is generated by the ECOA tools and shall not be modified 
 */
class #module_impl_name#_interface: public virtual ECOA::Module_interface
{
    public:
       //…
       virtual void #operation_name#__request_received_deferred(const ECOA::uint32 ID, const
#parameters_in#) = 0;
       //…
```
*}; /\* #module\_impl\_name#\_interface \*/*

#### *10.1.1.3Response received*

The following is the C++ syntax for an operation used by the container to send the response to an asynchronous request response operation to the module instance that originally issued the request. (The reply to a synchronous request response is the provided by return of the original request).

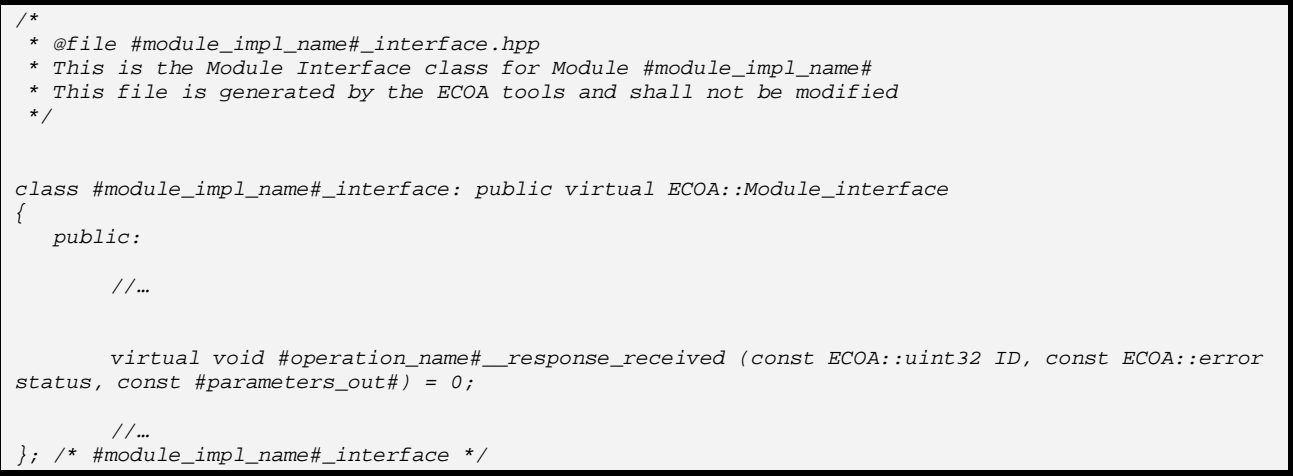

NOTE: the "#parameters\_out# are the 'out' parameters of the original procedure and are passed as "const" parameters, so they are not modified by the container.

#### <span id="page-27-0"></span>*10.1.2 Versioned Data*

# *10.1.2.1Updated*

The following is the C++ syntax that is used by the container to inform a module instance that reads an item of versioned data that new data has been written.

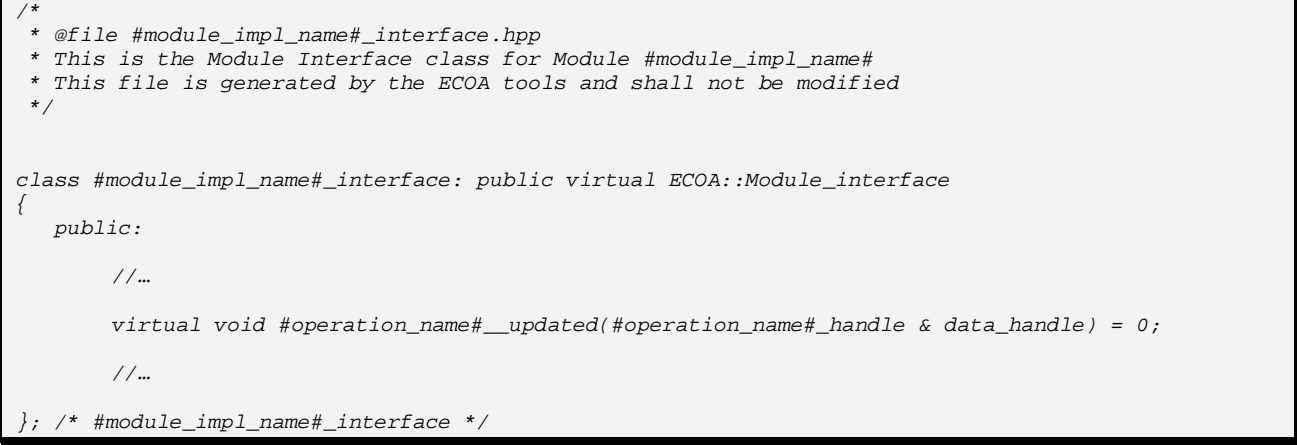

### <span id="page-27-1"></span>*10.1.3 Events*

### *10.1.3.1Received*

The following is the C++ syntax for an event received by a module instance.

```
/*
  * @file #module_impl_name#_interface.hpp
 * This is the Module Interface class for Module #module_impl_name#
 * This file is generated by the ECOA tools and shall not be modified 
 */
class #module_impl_name#_interface: public virtual ECOA::Module_interface 
{
    public:
       //…
       virtual void #operation_name#__received(const #parameters#) = 0;
       //…
   }; /* #module_impl_name#_interface */
```
# <span id="page-28-0"></span>**10.2 Component Lifecycle**

This section describes the module operations that are used to perform the required component lifecycle activities.

#### <span id="page-28-1"></span>*10.2.1 Supervision Module Component Lifecycle API*

The Component Lifecycle Service is provided by the supervision module of a component, and requires the supervision module to provide the functionality for the following operations.

#### *10.2.1.1Initialize Component*

The following is the C++ syntax for the intialize component event received by a supervision module instance.

*virtual void initialize\_component\_\_received() = 0;*

#### *10.2.1.2Stop Component*

The following is the C++ syntax for the stop component event received by a supervision module instance.

*virtual void stop\_component\_\_received() = 0;*

#### *10.2.1.3Restart Component*

The following is the C syntax for the restart component event received by a supervision module instance.

*virtual void restart\_component\_\_received() = 0;*

### *10.2.1.4Reset Component*

The following is the C++ syntax for the reset component event received by a supervision module instance.

*virtual void reset\_component\_\_received() = 0;*

## *10.2.1.5Shutdown Component*

The following is the C++ syntax for the shutdown component event received by a supervision module instance.

*virtual void shutdown\_component\_\_received() = 0;*

## *10.2.1.6Start Component*

The following is the C++ syntax for the start component event received by a supervision module instance.

*virtual void start\_component\_\_received() = 0;*

# <span id="page-29-0"></span>**10.3 Module Lifecycle**

This section describes the module operations that are used to perform the required module lifecycle activities.

#### <span id="page-29-1"></span>*10.3.1 Generic Module API*

The methods that are used to command a module/trigger/dynamic trigger instance to change (lifecycle) state are defined as follows in C++:

```
/*
 * @file #module_impl_name#_interface.h
 * This is the Module Interface class for Module #module_impl_name#
 * This file is generated by the ECOA tools and shall not be modified 
 */
class #module_impl_name#_interface : public virtual ECOA::Module_interface
{
   public:
       //…
       // the following methods are inherited from ECOA::Module_interface
       virtual void INITIALIZE__received() = 0;
       virtual void START__received()= 0;
       virtual void STOP__received()= 0;
       virtual void SHUTDOWN__received()= 0;
       virtual void REINITIALIZE__received()= 0;
       //…
}; /* #module_impl_name#_interface */
```
Note: The above operations are applicable to supervision, non-supervision, trigger and dynamictrigger module instances.

### <span id="page-29-2"></span>*10.3.2 Supervision Module API*

The C++ syntax for an operation that is used by the container to notify the supervision module that a module/trigger/dynamic trigger instance has changed state is:

```
/*
  * @file #supervision_module_impl_name#.hpp
```

```
* This is the Module Interface header for Supervision Module #supervision_module_impl_name#
 * This file is generated by the ECOA tools and shall not be modified 
 */
class #supervision_module_impl_name#_interface: public virtual ECOA::Module_interface
{
  public:
   […]
    virtual void lifecycle_notification__#module_instance_name#(ECOA::module_states_type
previous_state , ECOA::module_states_type new_state) = 0;
[…]
};
```
Note: the supervision module API will contain a Lifecycle Notification procedure for every module/trigger/dynamic trigger in Component i.e. the above API will be duplicated for every #module\_instance\_name# module/trigger/dynamic trigger in the Component. ECOA.Module\_States\_Type is an enumerated type that contains all of the possible lifecycle states of the module instance.

# <span id="page-30-0"></span>**10.4 Service Availability**

This section contains details of the operations which allow the container to notify the supervision module of a client component about changes to the availability of required services.

#### <span id="page-30-1"></span>*10.4.1 Service Availability Changed*

The following is the C++ syntax for an operation used by the container to invoke a service availability changed operation to a supervision module instance. The operation will only be available if the component has one or more required services. The reference id type is an enumeration type defined in the Container Interface (Section [11.5.4\)](#page-38-1).

```
/*
 * @file #supervision_module_impl_name#_interface.h
 * This is the Module Interface class for Module #supervision_module_impl_name#
 * This file is generated by the ECOA tools and shall not be modified 
 */
class #supervision_module_impl_name#_interface: public virtual ECOA::Module_interface
{
    public:
       //…
       virtual void service_availability_changed(#supervision_module_impl_name#::reference_id 
instance, ECOA::boolean8 available) = 0;
       //…
}; /* #module_impl_name#_interface */
```
#### <span id="page-30-2"></span>*10.4.2 Service Provider Changed*

The following is the C++ syntax for an operation used by the container to invoke a service provider changed operation to a supervision module instance. The operation will only be available if the component has one or more required services. The reference id type is an enumeration type defined in the Container Interface (Section [11.5.4\)](#page-38-1).

*/\* \* @file #supervision\_module\_impl\_name#\_interface.h \* This is the Module Interface class for Module #supervision\_module\_impl\_name# \* This file is generated by the ECOA tools and shall not be modified \*/*

```
class #supervision_module_impl_name#_interface: public virtual ECOA::Module_interface
{
   public:
       //…
       virtual void service_provider_changed(#supervision_module_impl_name#::reference_id 
instance) = 0;
       //…
}; /* #module_impl_name#_interface */
```
# <span id="page-31-0"></span>**10.5 Error Handling**

The C++ syntax for the container to report an error to the supervision module instance is:

```
/*
 * @file #supervision_module_impl_name#_interface.h
 * This is the Module Interface class for the Supervision Module #supervision_module_impl_name#
 * This file is generated by the ECOA tools and shall not be modified 
 */
class #supervision_module_impl_name#_interface : public virtual ECOA::Module_interface
{
   public:
       //…
       virtual void exception_notification_handler(const ECOA::exception& exception) = 0;
       //…
}; /* #supervision_module_impl_name#_interface */
```
# <span id="page-32-0"></span>**11 Container Interface**

This section contains details of the operations that comprise the container API i.e. the operations that can be called by a module.

Note. In order to ensure binary compatability in C++, the order in which virtual methods are defined is of importanance. As such, the order must be as identified in section [6.5.](#page-15-0)

# <span id="page-32-1"></span>**11.1 Operations**

# <span id="page-32-2"></span>*11.1.1 Request Response*

### *11.1.1.1Reply Deferred*

The C++ syntax, applicable to both synchronous and asynchronous request response operations, for sending a deferred reply is:

```
/*
 * @file #module_impl_name#_container.hpp
 * This is the Container Interface class for Module #module_impl_name#
 * This file is generated by the ECOA tools and shall not be modified 
 */
class #module_impl_name#_container: public virtual ECOA::Container_interface
{
    public:
       //…
       virtual ECOA::error #operation_name#__reply_deferred(const ECOA::uint32 ID, const
#parameters_out#) = 0;
       //…
}; /* #module_impl_name#_container */
```
Note: the "#parameters\_out# in the above code snippet are the out parameters of the original request, not of this operation: they are passed as 'const' values, as they should not be modified by the container. The ID parameter is that which is passed in during the invocation of the request received deferred operation.

# *11.1.1.2Synchronous Request*

The C++ syntax for a module instance to perform a synchronous request response operation is:

```
/*
  * @file #module_impl_name#_container.hpp
 * This is the Container Interface class for Module #module_impl_name#
 * This file is generated by the ECOA tools and shall not be modified 
 */
class #module_impl_name#_container: public virtual ECOA::Container_interface
{
   public:
       // …
       virtual ECOA::error #operation_name#__request_sync(const #parameters_in#, #parameters_out#) 
= 0;
```
*//…*

*}; /\* #module\_impl\_name#\_container \*/*

#### *11.1.1.3Asynchronous Request*

The C++ syntax for a module instance to perform an asynchronous request response operation is:

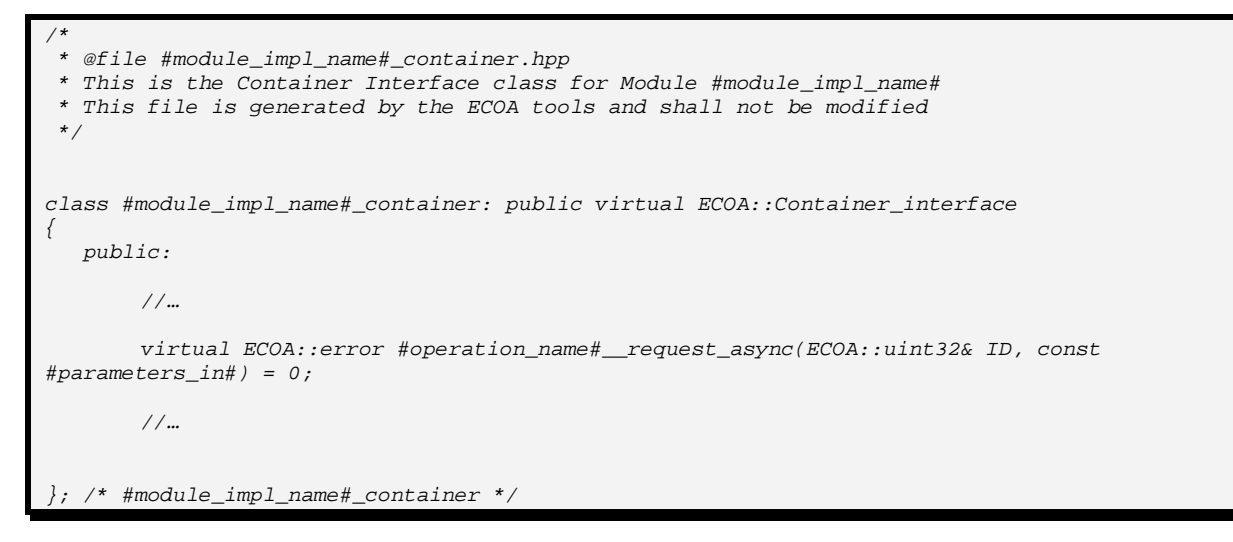

### <span id="page-33-0"></span>*11.1.2 Versioned Data*

This section contains the C++ syntax for versioned data operations, which allow a module instance to

- Get (request) Read Access
- Release Read Access
- Get (request) Write Access
- Cancel Write Access (without writing new data)
- Publish (write) new data (automatically releases write access)

```
/*
 * @file #module_impl_name#_container.hpp
 * This is the Container Interface class for Module #module_impl_name#
 * This file is generated by the ECOA tools and shall not be modified 
 */
#define ECOA_VERSIONED_DATA_HANDLE_PRIVATE_SIZE 32
class #module_impl_name#_container: public virtual ECOA::Container_interface 
{
    public:
       /*
        * The following is the data handle structure associated to the data 
        * operation called #operation_name# of data-type #type_name#
        */
         typedef struct {
            #type_name#* data; /* pointer to the local copy of the data */
            ECOA::timestamp timestamp; /* date of the last update of that version of the data */
            ECOA::byte platform_hook[ECOA_VERSIONED_DATA_HANDLE_PRIVATE_SIZE]; /* technical info 
associated with the data (opaque for the user, reserved for the infrastructure) */
        } #operation_name#_handle;
       // other operation methods may appear here …
        virtual ECOA::error #operation_name#__get_read_access(#operation_name#_handle &
data_handle) = 0;
```

```
virtual ECOA::error #operation_name#__release_read_access(#operation_name#_handle & 
data_handle) = 0 ;
```
*// other operation methods may appear here …*

*}; /\* #module\_impl\_name#\_container \*/*

```
/*
 * @file #module_impl_name#_container.hpp
 * This is the Container Interface class for Module #module_impl_name#
 * This file is generated by the ECOA tools and shall not be modified 
 */
#define ECOA_VERSIONED_DATA_HANDLE_PRIVATE_SIZE 32
class #module_impl_name#_container: : public virtual ECOA::Container_interface
{
    public:
       //…
         typedef struct {
            #type_name#* data;
            ECOA::timestamp timestamp;
            ECOA::byte platform_hook[ECOA_VERSIONED_DATA_HANDLE_PRIVATE_SIZE];
         } #operation_name#_handle;
       virtual ECOA::error #operation_name#__get_write_access(#operation_name#_handle &
datahandle) = 0:
       virtual ECOA::error #operation_name#__cancel_write_access(#operation_name#_handle & 
data_handle) = 0;
       virtual ECOA::error #operation_name#__publish_write_access(#operation_name#_handle & 
data_handle) = 0;
       //…
}; /* #module_impl_name#_container */
```
#### <span id="page-34-0"></span>*11.1.3 Events*

*11.1.3.1Send* The C++ syntax for a module instance to perform an event send operation is:

```
/*
 * @file #module_impl_name#_container.hpp
 * This is the Container Interface class for Module #module_impl_name#
 * This file is generated by the ECOA tools and shall not be modified 
 */
class #module_impl_name#_container: public virtual ECOA::Container_interface
{
   public:
       //…
       virtual ECOA::error #operation_name#__send(const #parameters#) = 0;
       //…
}; /* #module_impl_name#_container */
```
# <span id="page-35-0"></span>**11.2 Properties**

<span id="page-35-1"></span>This section describes the syntax for the Get value operation to request the module properties.

# *11.2.1 Get Value*

The syntax for Get Value is shown below where:

- #property\_name# is the name of the property used in the component definition,
- #property\_type\_name# is the name of the data-type of the property.

```
/*
  * @file #module_impl_name#_container.hpp
 * This is the Container Interface class for Module #module_impl_name#
 * This file is generated by the ECOA tools and shall not be modified 
 */
class #module_impl_name#_container: public virtual ECOA::Container_interface 
{
   public:
       //…
       virtual void get_#property_name#_value(#property_type_name#& value) = 0;
       //…
}; /* #module_impl_name##_container */
```
# <span id="page-35-2"></span>**11.3 Component Lifecycle**

This section describes the container operations that are used to perform the required component lifecycle activities.

### <span id="page-35-3"></span>*11.3.1 Supervision Module Component Lifecycle API*

The Container Interface provides functionality to allow the supervision module to manage the component lifecycle.

#### *11.3.1.1Component Initialized*

The C++ syntax for a supervision module instance to perform an initialized event send operation is:

*virtual ECOA::error component\_initialized\_\_send() = 0;*

### *11.3.1.2Component Started*

The C++ syntax for a supervision module instance to perform a started event send operation is:

*virtual ECOA::error component\_started\_\_send() = 0;*

### *11.3.1.3Component Stopped*

The C++ syntax for a supervision module instance to perform a stopped event send operation is:

*virtual ECOA::error component\_stopped\_\_send() = 0;*

## *11.3.1.4Component Idle*

The C++ syntax for a supervision module instance to perform an idle event send operation is:

*virtual ECOA::error component\_idle\_\_send() = 0;*

# *11.3.1.5Component Failed*

The C++ syntax for a supervision module instance to perform a failed event send operation is:

*virtual ECOA::error component\_failed\_\_send() = 0;*

### *11.3.1.6Component State*

The C++ syntax for the component state is:

```
 typedef struct {
            ECOA::component_states_type* data; /* pointer to the local copy of the data */
            ECOA::timestamp timestamp; /* date of the last update of that version of the data */
            ECOA::byte platform_hook[ECOA_VERSIONED_DATA_HANDLE_PRIVATE_SIZE]; /* technical info 
associated with the data (opaque for the user, reserved for the infrastructure) */
         } component_state_handle;
```
The C++ syntax for the operations that manage the component state is:

```
virtual ECOA::error #operation_name#__get_read_access(component_state_handle & data_handle) = 0;
virtual ECOA::error #operation_name#__release_read_access(component_state_handle & data_handle) = 
0;
virtual ECOA::error #operation_name#__get_write_access(component_state_handle & data_handle) = 0;
virtual ECOA::error #operation_name#__cancel_write_access(component_state_handle & data_handle) = 
0;
virtual ECOA::error #operation_name#__publish_write_access(component_state_handle & data_handle) = 
0;
```
The C++ syntax for the operation that publishes the component state and sends the event is:

<span id="page-36-0"></span>*ECOA::error virtual set\_component\_state(ECOA::component\_states\_type state);*

### **11.4 Module Lifecycle**

This section describes the container operations that are used to perform the required module lifecycle activities.

### <span id="page-36-1"></span>*11.4.1 Non-Supervision Container API*

Container operations are only available to supervision modules to allow them to manage the module lifecycle of non-supervision modules.

#### <span id="page-36-2"></span>*11.4.2 Supervision Container API*

The C++ Syntax for the operations that are called by the supervision to request the container to command a module/trigger/dynamic trigger instance to change (lifecycle) state is:

*/\**

```
* @file #supervision_module_impl_name#_container.hpp
  * This is the Container Interface header for Supervision Module #supervision_module_impl_name#
 * container
 * This file is generated by the ECOA tools and shall not be modified 
 */
class #supervision_module_impl_name#_container 
{
  public:
   […]
    virtual ECOA::error STOP__#module_instance_name#() = 0;
    virtual ECOA::error START__#module_instance_name#() = 0;
     virtual ECOA::error INITIALIZE__#module_instance_name#() = 0;
    virtual ECOA::error SHUTDOWN__#module_instance_name#() = 0;
    virtual void get_lifecycle_state__#module_instance_name#(ECOA::module_states_type&
current_state) = 0;
[…]
};
```
An instance of each of the above operations is created for each module/trigger/dynamic trigger instance in the component, where #module\_instance\_name# above represents the name of the module/trigger/dynamic trigger instance.

# <span id="page-37-0"></span>**11.5 Service Availability**

This section contains details of the operations which allow supervision modules to set the availability of provided services or get the availability of required services.

# <span id="page-37-1"></span>*11.5.1 Set Service Availability (Server Side)*

The following is the C++ syntax for invoking the set service availability operation by a supervision module instance. The operation will only be available if the component has one or more provided services. The service instance is identified by the enumeration type service id defined in the Container Interface (Section [11.5.3\)](#page-38-0).

```
/*
 * @file #supervision_module_impl_name#_container.hpp
 * This is the Container Interface class for Module #supervision_module_impl_name#
 * This file is generated by the ECOA tools and shall not be modified 
 */
class #supervision_module_impl_name#_container: public virtual ECOA::Container_interface
{
   public:
       //…
       virtual ECOA::error set_service_availability(service_id instance, ECOA::boolean8 available)
= 0;
       //…
}; /* #module_impl_name#_container */
```
# <span id="page-37-2"></span>*11.5.2 Get Service Availability (Client Side)*

The following is the C++ syntax for invoking the get service availability operation by a supervision module instance. The operation will only be available if the component has one or more required services. The service instance is identified by the enumeration type reference\_id defined in the Container Interface (Section [11.5.4\)](#page-38-1).

```
/*
  * @file #supervision_module_impl_name#_container.hpp
 * This is the Container Interface class for Module #supervision_module_impl_name#
 * This file is generated by the ECOA tools and shall not be modified 
 */
class #supervision_module_impl_name#_container: public virtual ECOA::Container_interface
{
   public:
       //…
       virtual ECOA::error get_service_availability(reference_id instance, ECOA::boolean8 
&available) = 0;
       //…
}; /* #module_impl_name#_container */
```
#### <span id="page-38-0"></span>*11.5.3 Service ID Enumeration*

In C++ service id translates to service id.

This enumeration has a value for each element *<service/>* defined in the file .componentType, whose name is given by its attribute *name* and the numeric value is the position (starting by 0). The service id enumeration is only available if the component provides one or more services.

```
/*
 * @file #supervision_module_impl_name#_container.hpp
 * This is the Container Interface class for Module #supervision_module_impl_name#
 * This file is generated by the ECOA tools and shall not be modified 
 */
class #supervision_module_impl_name#_container: public virtual ECOA::Container_interface
{
    public:
struct service_id {
    ECOA::uint32 value;
    enum EnumValues {
        #service_instance_name# = 0
     };
     inline void operator = (ECOA::uint32 i) { value = i; }
     inline operator ECOA::uint32 () const { return value; }
};
}; /* #module_impl_name#_container */
```
#### <span id="page-38-1"></span>*11.5.4 Reference ID Enumeration*

In C++ reference\_id translates to reference\_id.

This enumeration has a value for each element *<reference/>* defined in the file .componentType, whose name is given by its attribute *name* and the numeric value is the position (starting by 0). The reference\_id enumeration is only available if the component requires one or more services.

*/\* \* @file #supervision\_module\_impl\_name#\_container.hpp \* This is the Container Interface class for Module #supervision\_module\_impl\_name# \* This file is generated by the ECOA tools and shall not be modified \*/*

*class #supervision\_module\_impl\_name#\_container: public virtual ECOA::Container\_interface*

```
{
    public:
struct reference_id {
    ECOA::uint32 value;
    enum EnumValues {
        #reference_instance_name# = 0
     };
     inline void operator = (ECOA::uint32 i) { value = i; }
     inline operator ECOA::uint32 () const { return value; }
};
}; /* #module_impl_name#_container */
```
# <span id="page-39-0"></span>**11.6 Logging and Fault Management**

This section describes the C++ syntax for the logging and fault management operations provided by the container. There are six operations:

- Trace: a detailed runtime trace to assist with debugging
- Debug: debug information
- Info: to log runtime events that are of interest e.g. changes of module state
- Warning: to report and log warnings
- Raise Error: to report an error from which the application may be able to recover
- Raise\_Fatal\_Error: to raise a severe error from which the application cannot recover

```
/*
 * @file #module_impl_name#_container.hpp
 * This is the Container Interface class
 * This file is generated by the ECOA tools and shall not be modified 
 */
class #module_impl_name#_container : public virtual ECOA::Container_interface
{
    public:
       // the following method shall be implemented by the Container to provide
       // the Module Implementation with a Logging functionnality.
       virtual void log_trace(const ECOA::log &);
       virtual void log_debug(const ECOA::log &log);
       virtual void log_info(const ECOA::log &log);
       virtual void log_warning(const ECOA::log &log);
       virtual void raise_error(const ECOA::log &log);
       virtual void raise_fatal_error(const ECOA::log &log);
}; /* #module_impl_name#_container */
```
Definitions above are already described in section [6.5.](#page-15-0) This section is however kept for coherency with other language bindings.

# <span id="page-39-1"></span>**11.7 Time Services**

This section contains the C++ syntax for the time services provided to module instances by the container.

#### <span id="page-40-0"></span>*11.7.1 Get\_Relative\_Local\_Time*

```
/*
  * @file #module_impl_name#_container.hpp
 * This is the Container Interface class for Module #module_impl_name#
 * This file is generated by the ECOA tools and shall not be modified 
 */
class #module_impl_name#_container: public virtual ECOA::Container_interface
{
   public:
       //…
        virtual ECOA::error get_relative_local_time(ECOA::hr_time &relative_local_time) = 0;
       //…
}; /* #module_impl_name#_container */
```
# <span id="page-40-1"></span>*11.7.2 Get\_UTC\_Time*

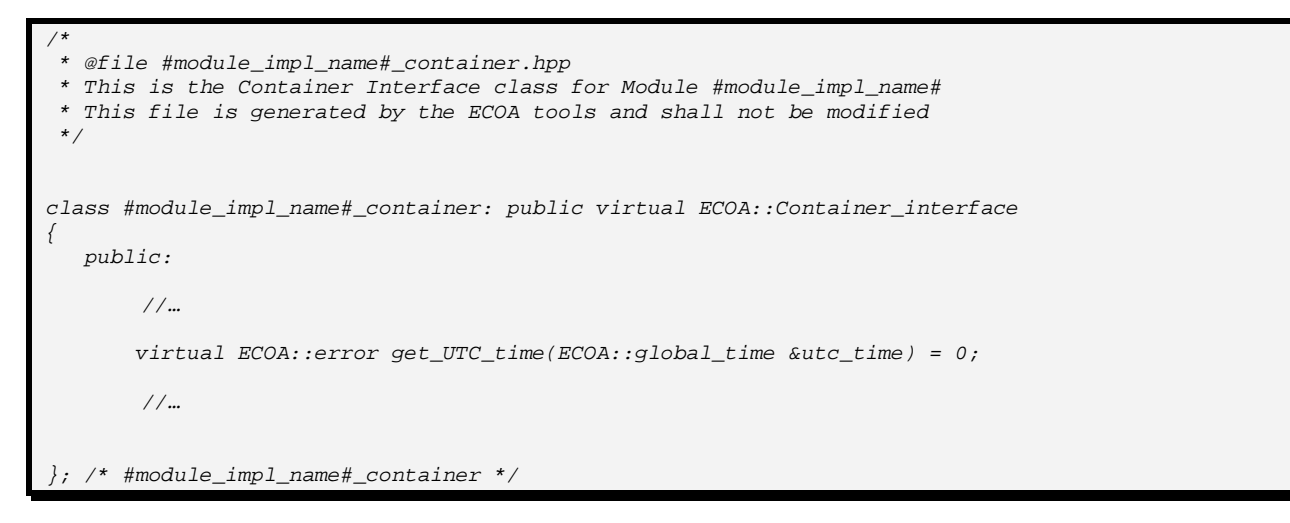

### <span id="page-40-2"></span>*11.7.3 Get\_Absolute\_System\_Time*

```
/*
 * @file #module_impl_name#_container.hpp
 * This is the Container Interface class for Module #module_impl_name#
 * This file is generated by the ECOA tools and shall not be modified 
 */
class #module_impl_name#_container: public virtual ECOA::Container_interface
{
    public:
       //…
       virtual ECOA::error get_absolute_system_time(ECOA::global_time &absolute_system_time) = 0;
       //…
}; /* #module_impl_name#_container */
```
#### <span id="page-41-0"></span>*11.7.4 Get\_Relative\_Local\_Time\_Resolution*

```
/*
 * @file #module_impl_name#_container.hpp
 * This is the Container Interface class for Module #module_impl_name#
 * This file is generated by the ECOA tools and shall not be modified 
 */
class #module_impl_name#_container: public virtual ECOA::Container_interface
{
    public:
       //…
       virtual void get_relative_local_time_resolution(ECOA::duration
&relative_local_time_resolution) = 0;
       //…
}; /* #module_impl_name#_container */
```
#### <span id="page-41-1"></span>*11.7.5 Get\_UTC\_Time\_Resolution*

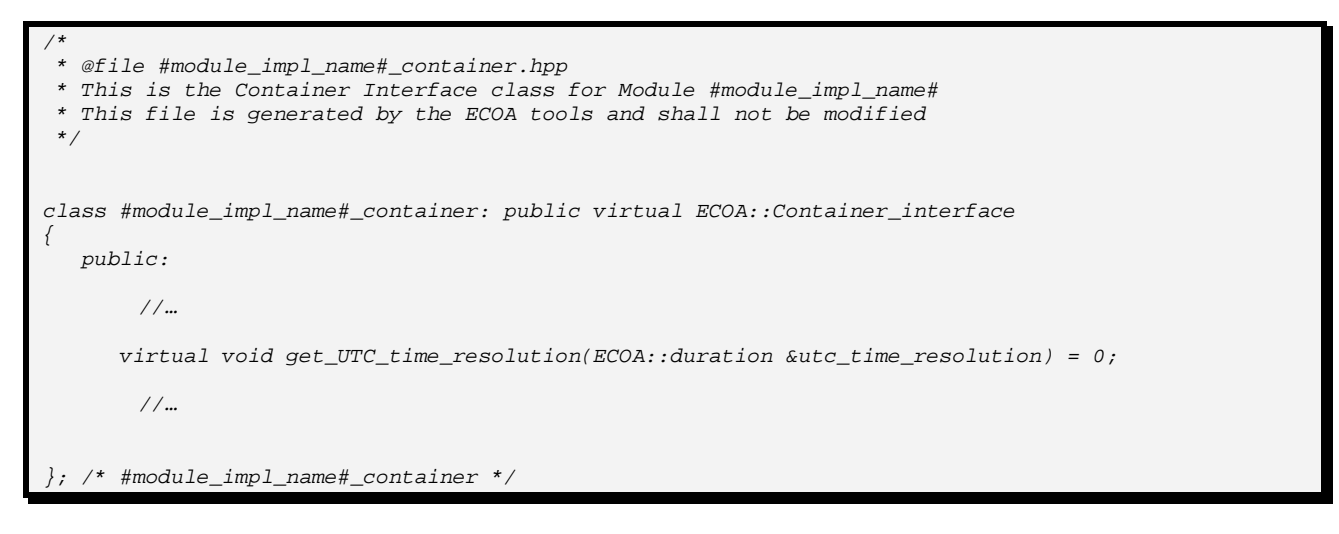

### <span id="page-41-2"></span>*11.7.6 Get\_Absolute\_System\_Time\_Resolution*

```
/*
 * @file #module_impl_name#_container.hpp
 * This is the Container Interface class for Module #module_impl_name#
 * This file is generated by the ECOA tools and shall not be modified 
 */
class #module_impl_name#_container: public virtual ECOA::Container_interface
{
   public:
       //…
      virtual void get_absolute_system_time_resolution(ECOA::duration
&absolute_system_time_resolution) = 0;
       //…
}; /* #module_impl_name#_container */
```
# <span id="page-42-0"></span>**12 References**

<span id="page-42-3"></span>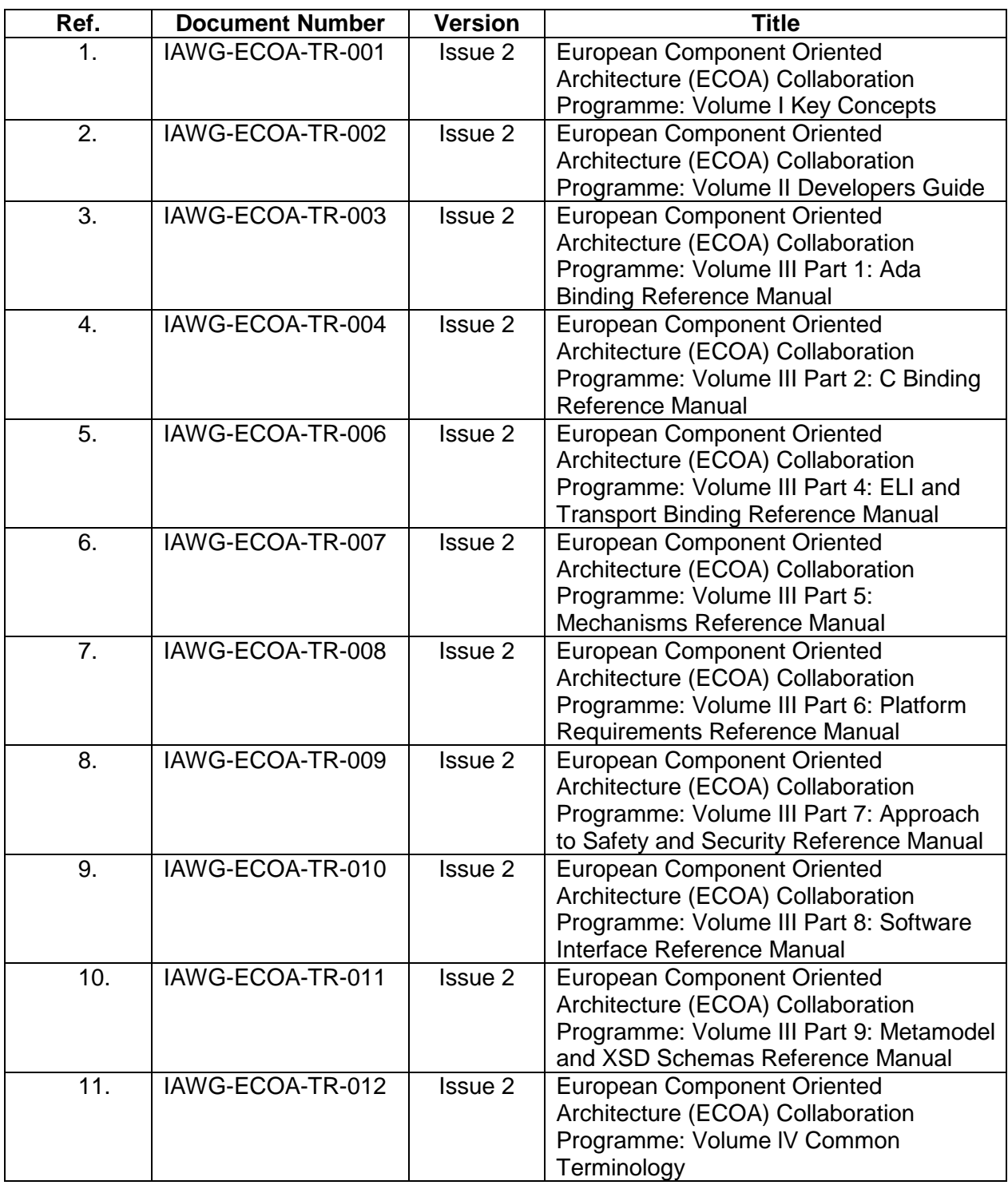

# **Table 4 - Table of ECOA references**

<span id="page-42-5"></span><span id="page-42-4"></span><span id="page-42-2"></span><span id="page-42-1"></span>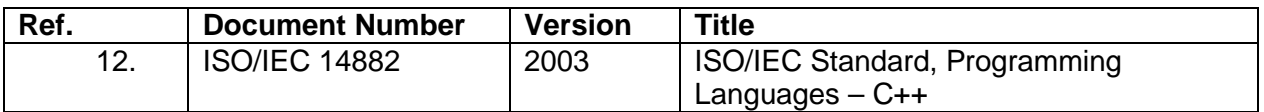

## **Table 5 – Table of External References**